# PARCO®

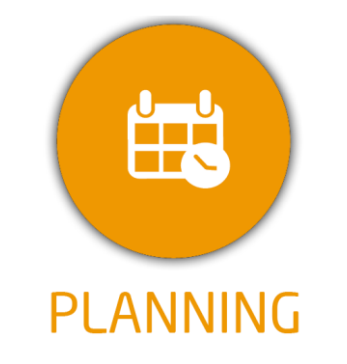

**DUREE :** *09:00 heures*

#### **MODULE :**

*YPPLAN - Gestion de la planification pour la formation longue*

#### **PUBLIC CONCERNE**

- ✓ *Assistant(e)s, responsables administratifs, chefs de*
- *projet...* ✓ *Référent Yparéo*
- ✓ *5 personnes maximum*
- 

#### **MOYENS PEDAGOGIQUES**

- ✓ *Chaque bénéficiaire dispose d'un accès à la plateforme e-Learning LEARNYMAG permettant de suivre la formation théorique.*
- *Formation à distance via MICROSOFT TEAMS*
- ✓ *Assistance technique et pédagogique tout au long*
- *de la formation car 100% avec un formateur (trice)* ✓ *L'activité pédagogique est réalisée blended Learning, en alternant des présentations théoriques et la mise en œuvre de cas pratiques à distance.*

#### **ENCADREMENT PEDAGOGIQUE**

✓ *Formateur YMAG tout au long de la formation à distance*

#### **EVALUATION FIN DE FORMATION**

- ✓ *Un cas pratique à déposer sur Learnymag*
- ✓ *Une autoévaluation*
- ✓ *Un questionnaire individuel d'évaluation des*
- *objectifs (formulaire web).*
- ✓ *Certificat de réalisation*

#### *[Guide Utilisateur](https://client.ymag.fr/index.php/telecharger-fichier-public/A7909058-C5AA-49A0-A527-149D922B8BD6)*

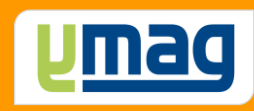

# **PLAN DE FORMATION YPAREO**

# PLANNING ET SUIVI D'ACTIVITE – UTILISATION

# ✓ OBJECTIFS OPERATIONNELS

*A l'issue de cette formation, les stagiaires pourront réaliser au quotidien les plannings et le suivi de l'activité de la formation longue...*

# ✓ OBJECTIFS PEDAGOGIQUES

*Être capable de construire les plannings et de suivre l'activité de la formation longue. L'alternance de cours théoriques et pratiques permettra aux participants d'appréhender et de mettre en application l'ensemble du processus.*

# **CONTENU Partie 1**

## **Tutorat en Classe virtuelle présentation (1h)**

 Principe, objectifs et fonctionnement Fonctionnement Objectifs de la formation

## **Séquence n°1 : Paramétrage de l'environnement (40 min)**

- Ajuster la période
- Créer les formateurs
- Compléter la liste du personnel
- Créer les matières, les actions, les salles et les matériels
- Conseils
- Quiz

## **Séquence n°2 : Insérer les groupes FL (25 min)**

 Créer les groupes FL Créer les plans de formation Gérer les paramètres des calendriers Conseils Quiz Cas pratique

# **Tutorat en classe virtuelle (1h)**

# **Séquence n°3 : Construire les groupes planning (35 min)**

 Créer les groupes planning Associer les groupes planning aux groupes Affecter les plans de formation Créér les cours Conseils Quiz

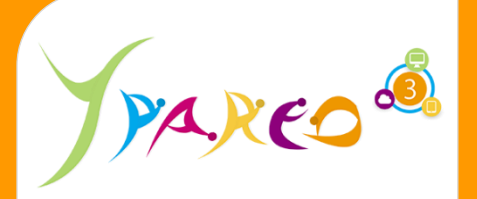

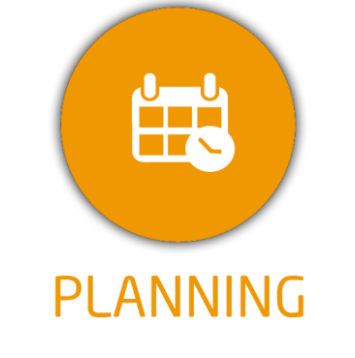

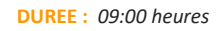

#### **MODULE :**

*YPPLAN - Gestion de la planification pour la formation longue*

## **PUBLIC CONCERNE**

- ✓ *Assistant(e)s, responsables administratifs, chefs de projet...*
- ✓ *Référent Yparéo*
- ✓ *5 personnes maximum*

#### **MOYENS PEDAGOGIQUES**

- ✓ *Formation à distance via MICROSOFT TEAMS*
- ✓ *Assistance technique et pédagogique tout au long*
- *de la formation car 100% avec un formateur (trice)* ✓ *L'activité pédagogique est réalisée en formation distancielle en alternant des présentations théoriques et la mise en œuvre de cas pratiques à distance.*
- ✓ *Chaque bénéficiaire dispose d'un accès à YPAREO pour mettre en œuvre des cas pratiques sur une base de test.*
- ✓ *A l'issue de la formation, chaque bénéficiaire dispose d'un accès à la plateforme e-Learning LEARNYMAG permettant de s'auto-évaluer.*

#### **ENCADREMENT PEDAGOGIQUE**

✓ *Formateur YMAG tout au long de la formation à distance*

**EVALUATION FIN DE FORMATION**

- ✓ *Un questionnaire individuel d'évaluation des objectifs (formulaire web).*
- ✓ *Certificat de réalisation*

#### **Séquence n°4 : Gérer les cours (25 min)**

 Complétez les cours des groupes planning Utiliser les cours complexes Utiliser l'outil de contrôle de cohérence Conseils Quiz

# **Tutorat en classe virtuelle (1h)**

# **CONTENU Partie 2**

# **Séquence n°5 : Le placement des séances (25 min)**

 Présenter l'interface Positionner des séances Copier, modifier, remplacer les séances Conseils Quiz

# **Séquence n°6 : Placement des ressources et outils de copie (25 min)**

 Affectation des salles Outils de copies Utilisation du planning global Utiliser l'outil de contrôle de cohérence Conseils Quiz

# **Tutorat en classe virtuelle (1h)**

# **Séquence n°7 : Modification à partir d'exemples concrets (25 min)**

- Modification par séance et par lot
- Remplacement de ressources
- Inversion de séances
- Utilisation de la corbeille
- Saisir et modifier une action
- Affecter une action à plusieurs formateurs
- Conseils
- Quiz

# **Séquence n°8 : Consulter et éditer les plannings (25 min)**

 Consulter les plannings à la semaine, période, globaux Ajuster les options d'édition Saisir et modifier une action sur un ou plusieurs formateurs Consulter des tableaux d'analyse et les tableaux de bord Les éditions sous Word Conseils Quiz

# **Tutorat en classe virtuelle (1h)**

# **Evaluation & Bilan (15 min)**

 Dépôt du cas pratique Auto-évaluation de fin de formation